Porting OpenVMS<br>Applications to the Itanium ® Processor Family – Lessons<br>from <u>Real Life</u>

Mandar Chitale Office of OpenVMS Customer Programs

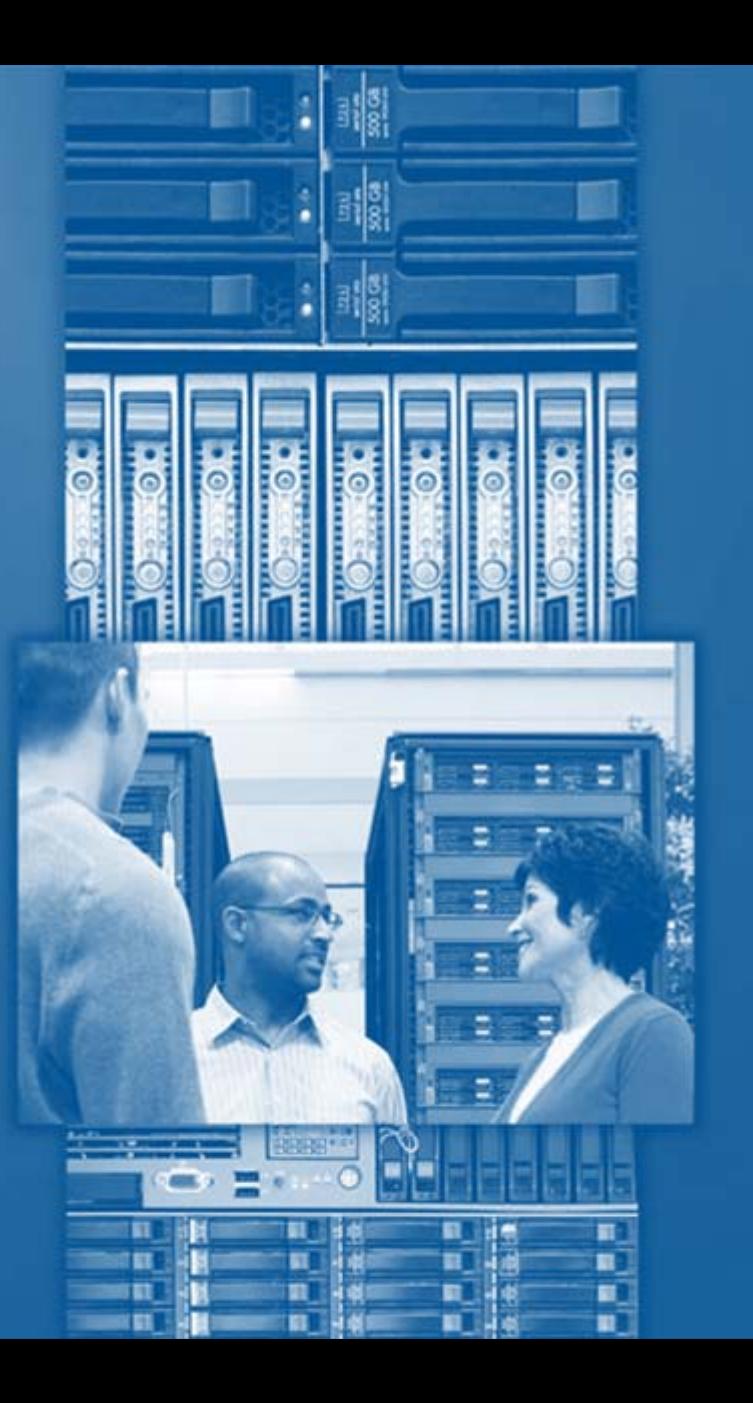

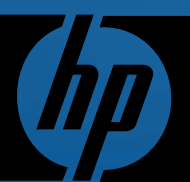

Europe 2009 Technical Update Days<br>
© 2009 Hewlett-Packard Development Company, L.P.

The information contained herein is subject to change without notice

### Agenda

- General considerations
- Lessons
- Case Studies
- $\bigcirc$ Summary
- Q&A

### Agenda

- General considerations
- Lessons
- Case Studies
- $\bigcirc$ Summary
- Q&A

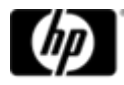

### Migration Benefits

- •30% drop in power and cooling costs
- •40% lower license cost on OpenVMS
- Reduction in server racks: from 3 to 1
- •50% higher performance with zero downtime

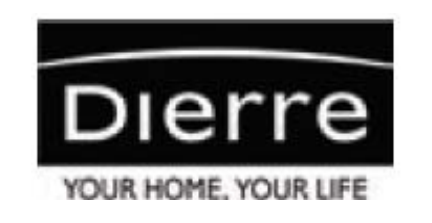

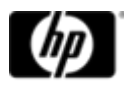

### Some of Our Goals in Porting OpenVMS

- To Provide
	- <sup>−</sup>An operating system environment
	- <sup>−</sup>Development tools
	- −Documentation
- $\bigcirc$ Make porting as easy as possible
- $\bigcirc$ Use our experiences in porting the OS
- Note: 99% of this talk is about the small percentage of exceptions

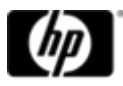

#### Alpha => I64 changes you might care about

- Standards and Formats
	- Object Language/Image Format (ELF/DWARF)
- $\bigcirc$  Hardware/Architecture differences
	- <sup>−</sup>Atomic Instructions (Load/store conditional)
	- No ASMs to specify Alpha instructions
- Both
	- <sup>−</sup>Register conventions
	- Calling Standard
- $\bigcirc$ Mostly care only for architecture-specific code
- $\bigcirc$ In many cases we have given architecture-neutral alternatives

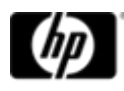

### General Development Notes

- • Use the latest versions of the compilers before porting to OpenVMS IA64
- •• Object file and image file sizes are larger on OpenVMS IA64 than on<br>OpenVMS Alpha
- •• Pay attention to floating point format
	- $-$  Integrity supports IEEE only in hardware
	- Alpha supports IEEE and VAX Float in hardware
	- [http://h71028.www7.hp.com/ERC/downloads/i64-floating-pt](http://h71028.www7.hp.com/ERC/downloads/i64-floating-pt-wp.pdf) [wp.p](http://h71028.www7.hp.com/ERC/downloads/i64-floating-pt-wp.pdf)df
- •Alignment faults are more costly on IA64 than on Alpha
- • Runtime behavior may be different on IA64 if you're relying on "undefined""undefined" results
	- For example: COBOL divide by zero
- • Refer respective product's Release Notes
	- $-$  list of fixes, problems and restrictions

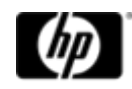

### Agenda

- General considerations
- Lessons
- Case Studies
- $\bigcirc$ Summary
- Q&A

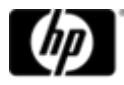

#### Lesson 0 – It is easy

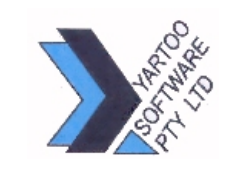

Compiled approximately 500K lines of code, and had the core applications running in around 6 hours

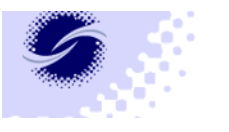

Flinders Medical **Center** 

Porting our 1.5 million lines of code to OpenVMS on Integrity required no code changes at all.

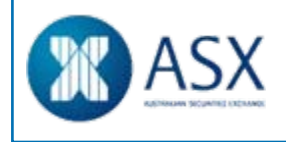

500,000 lines of Pascal code, only changing 5 lines of code

### Lesson 1 – Latest Versions

- $\bullet$  Build your application on Alpha with the latest compilers first
	- −Fortran 77 => Fortran 90
	- −Ada 83 => Ada 95
		- Binary translator will not translate Ada (83 or 95)
	- <sup>−</sup>Recode PL/I
		- (Note: It can be binary-translated)
	- <sup>−</sup>Integrity C++ Compiler is different than C++ on Alpha.
		- •Watch for mixed pointer sizes
	- <sup>−</sup>Binary Translator
	- <sup>−</sup>3rd Party Products

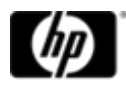

## OpenVMS on Integrity Servers Compilers

•C

− Itanium® architecture implementation of the OpenVMS Alpha C compiler

 $\cdot$  C++

- − Based on the same User interface as HP C++
- $-$  This is not a port of C++ on Alpha but it will be able to compile most of the same source code as HP C++
- − Beware mixed 64- and 32-bit addresses!
- • COBOL, BASIC, PASCAL, BLISS
	- Itanium architecture implementations of the OpenVMS Alpha<br>compilers

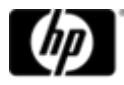

## OpenVMS on Integrity Servers Compilers

#### • FORTRAN

− Itanium® architecture implementation of the OpenVMS Alpha Fortran 90 compiler

• Java

- $-$  Itanium architecture implementation of J2SE  $\,$
- IMACRO
	- Compiles ported VAX Macro-32 code for Itanium architecture
	- $-$  Itanium architecture equivalent of AMACRO  $\,$
- ADA
	- GNAT Pro 6.2-2 for OpenVMS on HP Integrity Servers from<br>AdaCore (Ada-95)
	- $-$  The HP Ada-83 compiler is not available on OpenVMS 164  $\,$

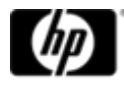

### Compiler Migration at a glance

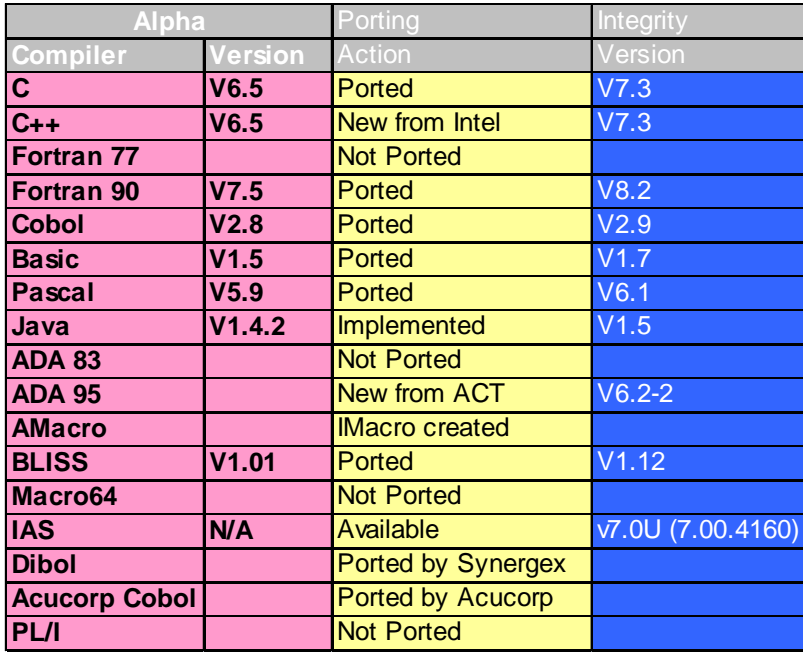

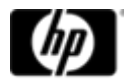

### Lesson 2 – Use Standard way

- •Watch out for architecture-specific code
	- <sup>−</sup>Do you really need it?
	- <sup>−</sup>Processor/Compiler tech reduce need for assembly?
	- <sup>−</sup>C builtins replace ASMs, work on both architectures (e.g. \_CMP\_SWAP\_LONG not ASM("LDL\_L") etc.
	- <sup>−</sup>Does your code "trick the compiler"
		- E.g. Specify R26 in linkage to get return address in Bliss (use builtin)
		- E.g. Use AP as a general register in Macro32 (use R12)
	- <sup>−</sup>Is there a more standard way? (Read the documentation for builtins)

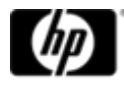

### Example or a "more standard way"

- Some applications open and access information in the image (EXE) or OBJ file. Since the file layout has changed<br>on I64, code that works on Alpha will not work on I64.
- $\bullet$ Use ANALYZE/IMAGE vs. parsing the EXE file.
- $\bullet$ BTW - Symbol table files (.STB) can not be placed in object libraries any more

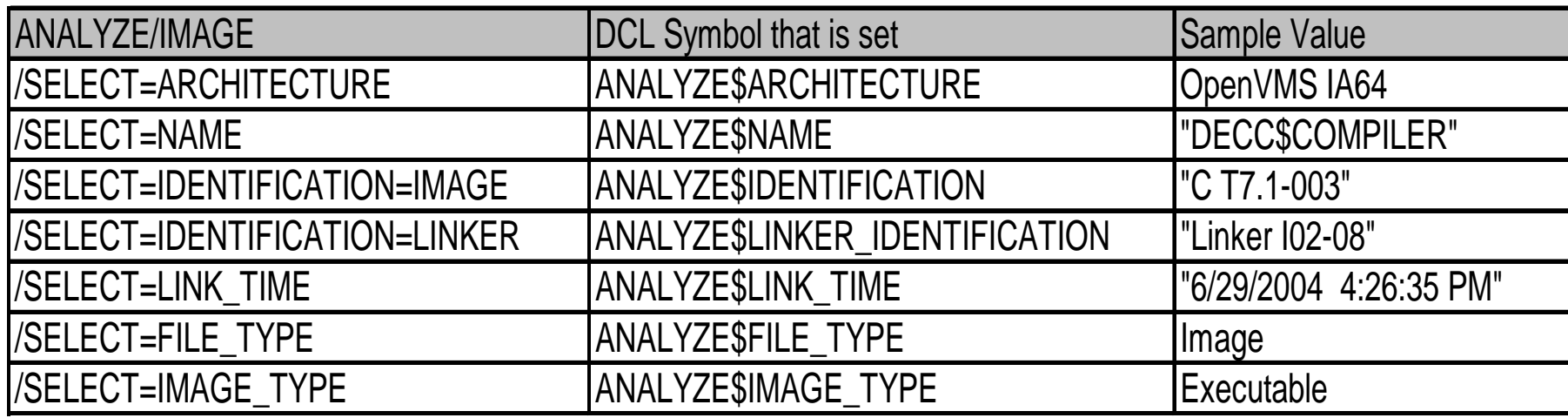

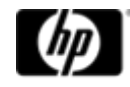

### Lesson 3 – Plan the config

- $\bigcirc$ • Plan your final Cluster and Hardware<br>configuration
	- <sup>−</sup>VAX and Integrity only supported together for migration
	- <sup>−</sup>Pay attention to MSCP-served disks, for example
	- <sup>−</sup>Any specific Hardware being used
- Read the documentation
	- <sup>−</sup>Porting Guides
	- <sup>−</sup>Compiler and OS Release notes
	- <sup>−</sup>Layered Products
	- <sup>−</sup>Calling Standard

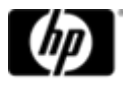

### Lesson 4 – Stay current

- Stay Current Make time to update to most recently released
	- $-$  Operating system
	- Compilers
	- $-$  Layered products
- Take the time to read the documentation
	- Release notes (base operating system <u>and</u> compilers)
	- Porting Guide
	- Calling Standard
	- For drivers, user-defined system services and other privileged code,<br>read "HP OpenVMS Guide to Uparadina Privileaed-Code "*HP OpenVMS Guide to Upgrading Privileged-Code Applications*"

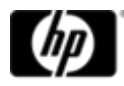

#### Lesson 5 - Know Your Code

- $\bigcirc$  There are not many coding changes required
	- <sup>−</sup>Nearly all are uncommon
	- <sup>−</sup>But you can waste a lot of time if you do not know your code well enough to determine if it has some of these problems

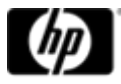

### New Calling standard

- $\bullet$  New Calling Standard
	- <sup>−</sup>Available at [http://h71000.www7.hp.com/openvms/whitepapers/i](http://h71000.www7.hp.com/openvms/whitepapers/index.html) [ndex.html](http://h71000.www7.hp.com/openvms/whitepapers/index.html)
	- <sup>−</sup>Also in the doc set
	- −Intel® calling standard with OpenVMS modifications
		- Register numbers you're familiar with will change
	- <sup>−</sup>All OpenVMS tools "know" about these changes
	- <sup>−</sup>Most user applications are not affected
	- <sup>−</sup>User written code "knowing" about the Alpha calling standard may have to change

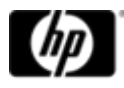

### Floating point data

- $\bigcirc$  Floating point data types
	- −Itanium® architecture supports IEEE float only
	- <sup>−</sup>All compilers that currently support F, D, G, S, T, and X (S and T are native IEEE formats) will continue to do so on Itanium architecture
	- <sup>−</sup>IEEE is the default
	- −The HP supplied Runtime Libraries have been modified to add IEEE interfaces where needed
	- <sup>−</sup>White Paper with technical details about the differences between VAX Float and IEEE Float is available at <http://h71000.www7.hp.com/openvms/whitepapers/index.html>

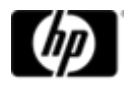

### Architecture specific code

Source Code that May Need to Change

- •Architecture Specific code
	- <sup>−</sup>All Alpha assembler code must be rewritten
- •SYS\$GOTO\_UNWIND system service must be replaced by SYS\$GOTO\_UNWIND\_64
	- <sup>−</sup>OpenVMS I64 requires a 64-bit invocation context
	- −SYS\$GOTO\_UNWIND\_64 can be used on Alpha to maintain common source code

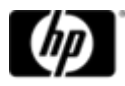

### Conditionalized code

- Conditionalized code
	- − Build command files
		- \$ if .not. Alpha ! Assumes VAX
	- Application source code
		- #ifndef (alpha) // Assumes VAX
		- C asm code
	- More often, the Alpha variant works on I64
- $\bigcirc$ Be consistent, use a single method to determine the hardware architecture
- • Don't default to an architecture, be specific
	- \$ if .not. Alpha ! Assumes VAX The above worked fine until 30-Jun-2003 when OpenVMS I64 V8.0 was released.
	- #ifdef \_\_ia64

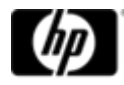

### Lesson 6 – Performance considerations

- $\bigcirc$ Pay attention to unaligned data
- $\bigcirc$ Not only slow, but not scalable
- $\bigcirc$ If you can't fix the mis-alignment, tell the compiler!

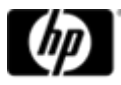

## Performance Considerations – Alignment Faults

- •Alignment faults can be up to100 times more expensive on IA64
- • Only affects data accessed through a pointer or a parameter
	- No faults on local, stack based variables
- • Detect alignment faults using:
	- − FLT extension in SDA
	- SET BREAK/UNALIGN option in the debugger
	- $-$  SYS\$EXAMPLES:SET\_ALIGN\_REPORT.C
	- \$ MONITOR ALIGN (164 only)
	- PCA SET UNALIGNED (C, COBOL, FORTRAN, BASIC, PASCAL)
	- System Services
		- •\$GET SYS ALIGN FAULT DATA
		- \$INIT\_SYS\_ALIGN\_FAULT\_REPORT
		- \$PERM\_DIS\_ALIGN\_FAULT\_REPORT
		- \$PERM\_REPORT\_ALIGN\_FAULT
		- \$START\_ALIGN\_FAULT\_REPORT
		- \$STOP\_ALIGN\_FAULT\_REPORT
		- \$STOP\_SYS\_ALIGN\_FAULT\_REPORT

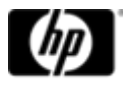

### Alignment Faults –Compiler support

Compiler support

- $\bigcirc$  Generates fetch/store instructions to avoid Alignment faults
	- <sup>−</sup>Inform compiler on pointer pointing to unaligned data
	- $\_$ unaligned (C)  $\_$
	- <sup>−</sup>/assume=[no]aligned\_objects (C)
	- <sup>−</sup>.set\_registers unaligned=<Rx> (Macro)
	- <sup>−</sup>align(x) (Bliss32/Bliss64)
	- <sup>−</sup>aligned(x) (Pascal)

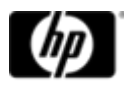

### Alignment Faults – Compiler support

Compiler support

- • C, C++, Pascal and Fortran automatically insert padding to naturally align structures (can optionally be disabled)
	- − /nomember\_align (C&C++)
	- − /align=VAX (Pascal)
	- − /align=PACKED (Fortran)
- $\bullet$  COBOL does not automatically pad structures
	- This can optionally be enabled but use it carefully because this will change the data layout
- $\bullet$  Compilers can insert code to avoid faults for unaligned data.
	- Small performance degradation, but much better than taking an<br>alignment fault
	- Just be sure the compiler knows using switches mentioned before

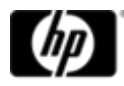

### Alignment Faults – SDA Extension

• FLT extension in SDA

\$ ANALY/SYS

SDA> FLT ! LISTS VALID COMMANDS

SDA> FLT LOAD

FLT\$DEBUG load status = 00000001

SDA> FLT START TRACE

Tracing started...

SDA> ! wait sufficient time to collect meaningful data

SDA> FLT STOP TRACE

SDA> FLT SHOW TRACE [/SUMMARY]

SDA> FLT UNLOAD

FLT\$DEBUG unload status = 00000001

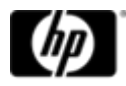

### How to fix alignment problems?

- $\bigcirc$ Pad structures to make them aligned if possible
- $\bigcirc$ If not possible, much better to have unaligned data that the compiler knows about
- $\bullet$  Example fix:
	- <sup>−</sup>#pragma \_\_nomember\_alignment
- $\bullet$ Externs/Pointers: Why are they misaligned?
- OpenVMS Technical Journal article on alignment: [http://h71000.www7.hp.com/openvms/journal/](http://h71000.www7.hp.com/openvms/journal/v9/index.html)<br>[v9/index.html](http://h71000.www7.hp.com/openvms/journal/v9/index.html)

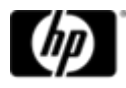

### Lesson 8 – Exceptions are costly

- $\bigcirc$ Consider reducing frequent use of exceptions
- $\bigcirc$  For SETJMP/LONGJMP use \_\_FAST\_SETJMP if possible
	- <sup>−</sup>Disadvantage: No SS\$\_RESIGNAL calls to handlers

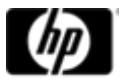

# Performance Considerations – Exception Handling

- $\bigcirc$ Exceptions incur some overhead Alpha
- $\bigcirc$ Upto 20 times more expensive on Integrity Servers
- $\bigcirc$  Detect exception handling using:
	- − EXC extension in SDA
	- Examine your code
		- look for TRY/CATCH blocks
		- exception handlers
		- POSIX signals
- $\bigcirc$  If you use setjmp/longjmp you can significantly improve performance by using the \_\_FAST\_SETJMP or \_\_UNIX\_SETJMP macros
	- <sup>−</sup>(Note: Handlers not called)

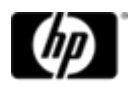

### Exception Handling is Slow

- $\bigcirc$ Itanium calling standard expects them to be infrequent
- $\bullet$  Trades off slow execution of exception for fast setup
- $\bigcirc$ If you signal on infrequent errors, not a problem
- $\bigcirc$ If you signal as a normal part of execution, maybe a problem.
- $\bigcirc$ OS Example: Search list logicals: Frequent file- not-found as normal part of processing!

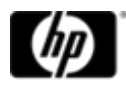

### Finding Exceptions

- $\bigcirc$ Debug: SET BREAK/EXCEPTION
- $\bigcirc$ SDA (may get you more than you want!)

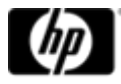

### Exception Handling – SDA Extension

• EXC extension in SDA

\$ ANALY/SYS SDA> EXC ! LISTS VALID COMMANDSSDA>EXC LOADEXC\$DEBUG load status = 00000001 SDA>EXC START TRACETracing Started… SDA> ! wait sufficient time to collect meaningful data SDA>EXC STOP TRACETracing Stopped… SDA> SET OUTPUT/NOHEAD trace.lis ! dump output to a file SDA> EXC SHOW TRACESDA> EXC UNLOADEXC\$DEBUG unload status = 00000001 SDA> EXIT

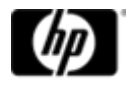

### Exception Handling – SDA Extension

- •EXC is really for debugging OS exception handling!
- •Search the trace file for interesting information
- $\bullet$ Determine the number of exceptions during the trace period

\$ search trace.lis "begin pcb" /noout/stat

- $\circ$  See where the handler is being called \$ search trace.lis "About to call handler"
- $\bullet$  See interesting application PC values \$ search trace.lis "pc: 00000000.00"
- $\bullet$ Lots of other useful information in the trace listing

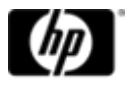

### Agenda

- General considerations
- Lessons
- Case Studies
- $\bigcirc$ Summary
- Q&A

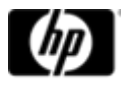

### Real Life Experiences

- $\bullet$  HP/Intel Developer Forum
	- <sup>−</sup>15 events in last several years, 250+ participants, 170+ solutions ported during 2.5 day workshops
- $\bigcirc$  Large office supply company
	- <sup>−</sup>11GB save set; Basic; worked with no change
	- <sup>−</sup>Performance seemed poorer until they started using multiple data disks on the test system

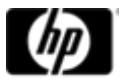

### Real Life Experiences

- $\bigcirc$  Government Regulatory Office
	- <sup>−</sup>No code changes required for payroll system (Cobol, C, Macro32)
	- <sup>−</sup>Built application the first day; ran tests the second day
- $\bigcirc$  Large Bank
	- 4-5Million lines of VAX Basic, plus Macro32 and DCL
	- Third party products (Oracle CDD, CA Job management, IBM MQseries)
	- $-$  Built with no code changes
	- Had some informational Macro32 messages
	- Performance issues alignment faults were worked on

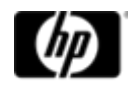

### Agenda

- General considerations
- Lessons
- Case Studies
- $\bigcirc$ Summary
- Q&A

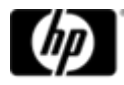

### 10 Commandments

- 1.. Do a complete inventory of all Layered products (HP and 3rd party<br>software
	- Ensure you know the status of each of these on OpenVMS I64 before you go too far in your port.
- 2.Make sure your application builds cleanly with Latest compilers and runs on latest version of Alpha
- 3.Check for hardware architecture in source code and DCL command procedures
- 4. Automate regression tests as much as possible
	- Clearly documented manual regression tests where necessary
- 5.Document your build procedure / process
- 6.Read the Porting Guide and various Release Notes (Really do it!)
- 7.Reduce / Recode / eliminate any Alpha Macro (Macro64 code) and PL/I . Update any Fortran 77 code to Fortran 90.
- 8.Where possible, use IEEE floating point
- 9.Compare results between Alpha and Integrity systems. Look at Alignment faults and exception handling
- **10. Sit back and just... Re-compile, Re-Link, and run :-)**

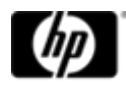

### For further Information about OpenVMS on Integrity Servers

- $\bigcirc$ General OpenVMS on Integrity Servers<br><http://h71000.www7.hp.com/openvms/integrity/index.html>
- $\bullet$ • Layered product rollout schedules<br><http://h71000.www7.hp.com/openvms/os/swroll/index.html>
- •• Layered products plans (products that either will not be ported<br>or are under review)<br><u>[http://h71000.www7.hp.com/openvms/integrity/openvms\\_plans.html](http://h71000.www7.hp.com/openvms/integrity/openvms_plans.html)</u>
- $\bullet$ • OpenVMS Partner plans<br><http://h71000.www7.hp.com/openvms/integrity/partners.html>
- • OpenVMS on Integrity Servers Total Cost of Ownership white paper<br><http://h71000.www7.hp.com/openvms/whitepapers/index.htm>
- Transition modules

<http://h71000.www7.hp.com/openvms/integrity/transition/modules.html>

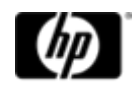

### Questions?

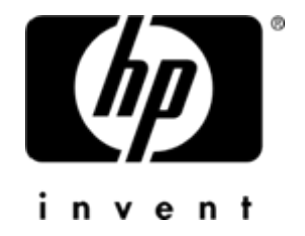

### Thank You

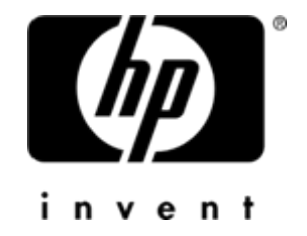